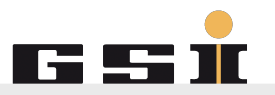

# **Workshop**

**Device-related functions**

Christian Hillbricht

#### **Agenda**

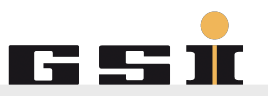

- **•** Introduction
- **Device-related usage scenarios**
- **MASP UI and Device Control similarities and** differences
- Candidates for device-related apps

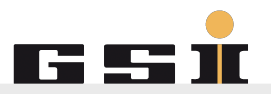

# **Device related usage scenarios**

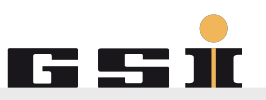

- Chain execution has been stopped. Standard operations didn't help. Perform structured error analyses  $\rightarrow$  by executing matching tasks in Sequencer
- Monitor values (set-actual-comparison and similar)

#### **Device status**

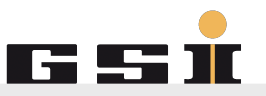

- What are the scenarios for dealing with statuses of devices?
- What are the scenarios for dealing with position statuses of devices?

#### **More device-related usage scenarios**

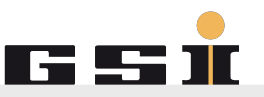

- Find more!
- What are problematic situations or situations where something can be improved / optimized?
- What could help in this situation?
- Restrict to device-related situations!

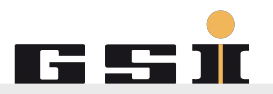

# **Device Control / MASP UI**

Similarities / Differences

#### **Device Control**

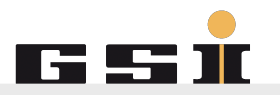

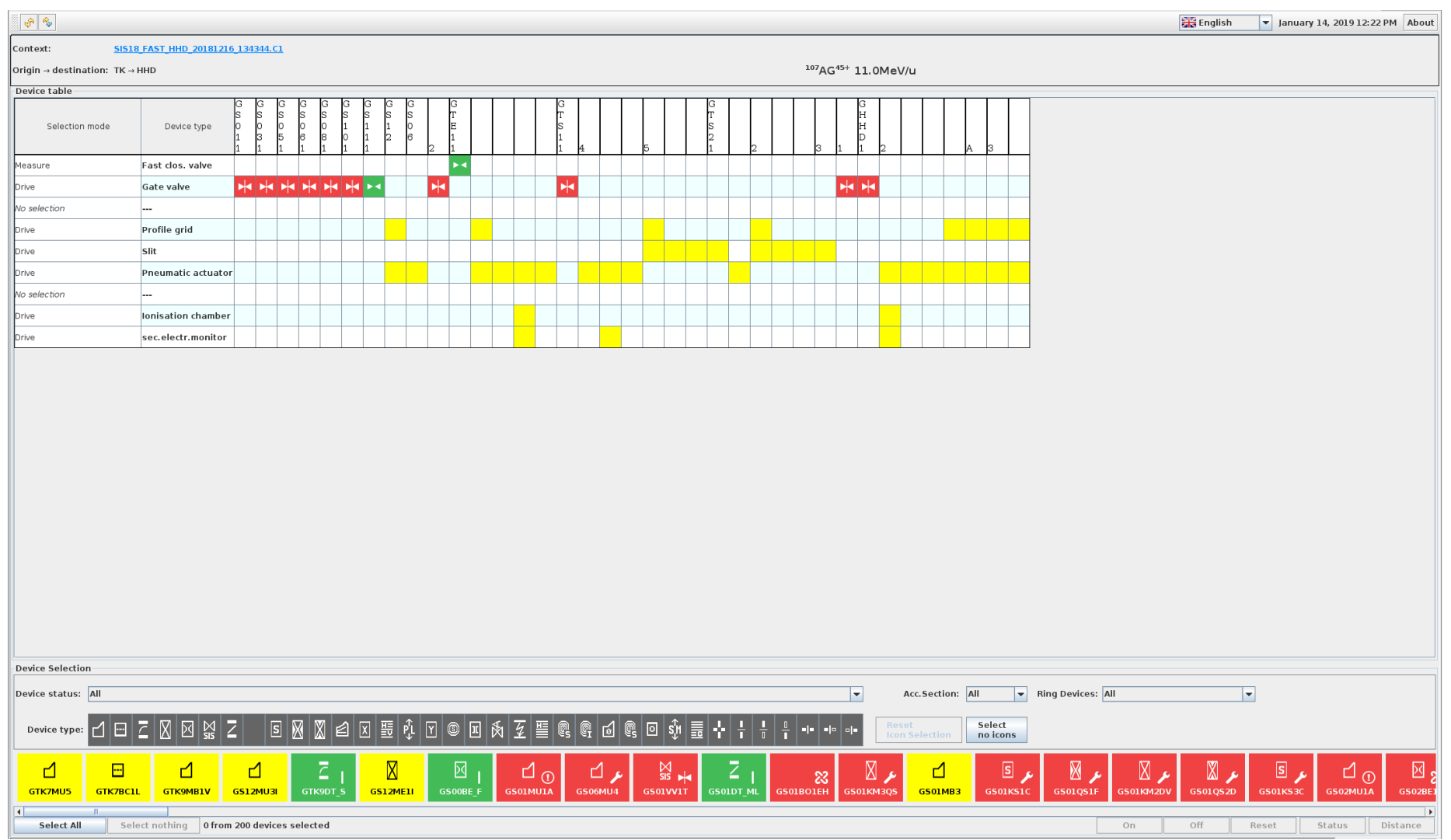

#### GSI Helmholtzzentrum für Schwerionenforschung GmbH

#### **Device Control**

- **Table with beam diagnostic devices** 
	- Position status for each device
	- **EXECUTE: Functions for movable devices**
- List of all devices
	- Device status
	- **E** List filters
	- Basic device functions
	- Detailed status
	- Distance

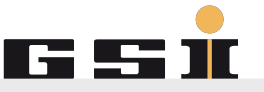

### **MASP UI (Working title)**

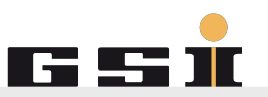

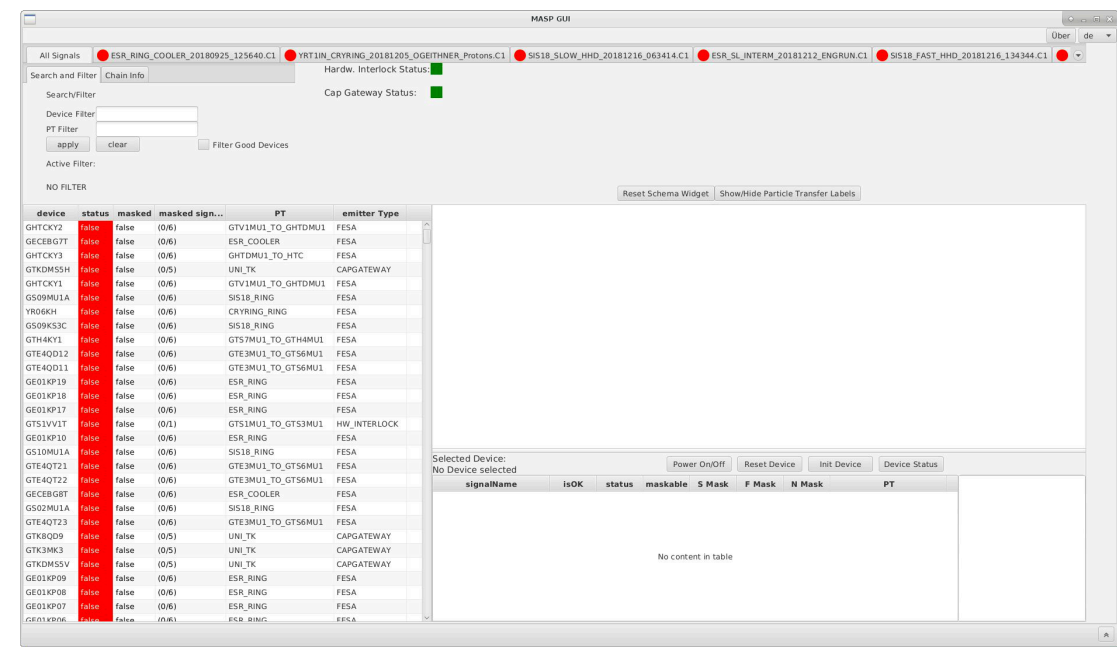

- MASP = Master Accelerator Status Processor
- **Displays devices which prevent chain execution**
- **Operations like Reset or Init for solving a status problem**
- MASP is now armed

Product Owner: Dr. P. Schütt Developer: M. Müller

#### **MASP UI**

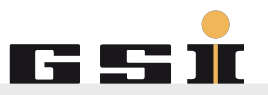

- **Exercise List of devices** 
	- Status
	- **E** Masking status
	- **E** List filters
	- Basic device functions

#### **Device control / MASP UI similarities**

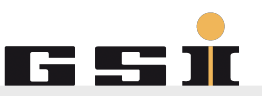

- Both apps display a display status
- Both apps display all devices in a chain
- Both apps display the detailed status
- Both apps provide filter mechanisms

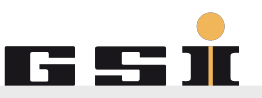

- **MASP UI handles more than just the physical devices of** a chain
- MASP UI has an , Init function
- MASP UI considers maskings
- Device Control can handle issues with device positions
- Device Control has a distance between devices function

#### **Device control / MASP UI differences**

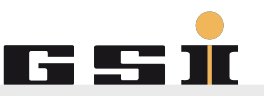

- Device order
	- Device Control: Always sorted ascending by beam line order
	- **MASP UI: Sort criteria and order can be changed**
- **List orientation: Horizontal / vertical**
- Device Control makes use of device type pictograms
- MASP UI displays status visually for each particle transfer

#### **Device control / MASP UI differences**

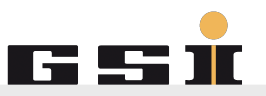

#### Filters:

- Device Control:
	- 1:n selection: Device status
	- **1:n selection: Section**
	- 1:n selection: Ring device types
	- **m:n selection: Device types**
- MASP UI:
	- **EXECUTE: Full text search: Device name**
	- Full text search: Particle transfer
	- **m:n selection: Display okay devices**

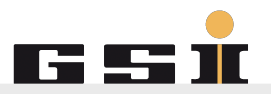

# **Candidates for device-related apps**

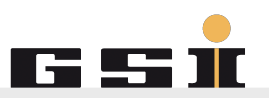

#### **Device Scanner**

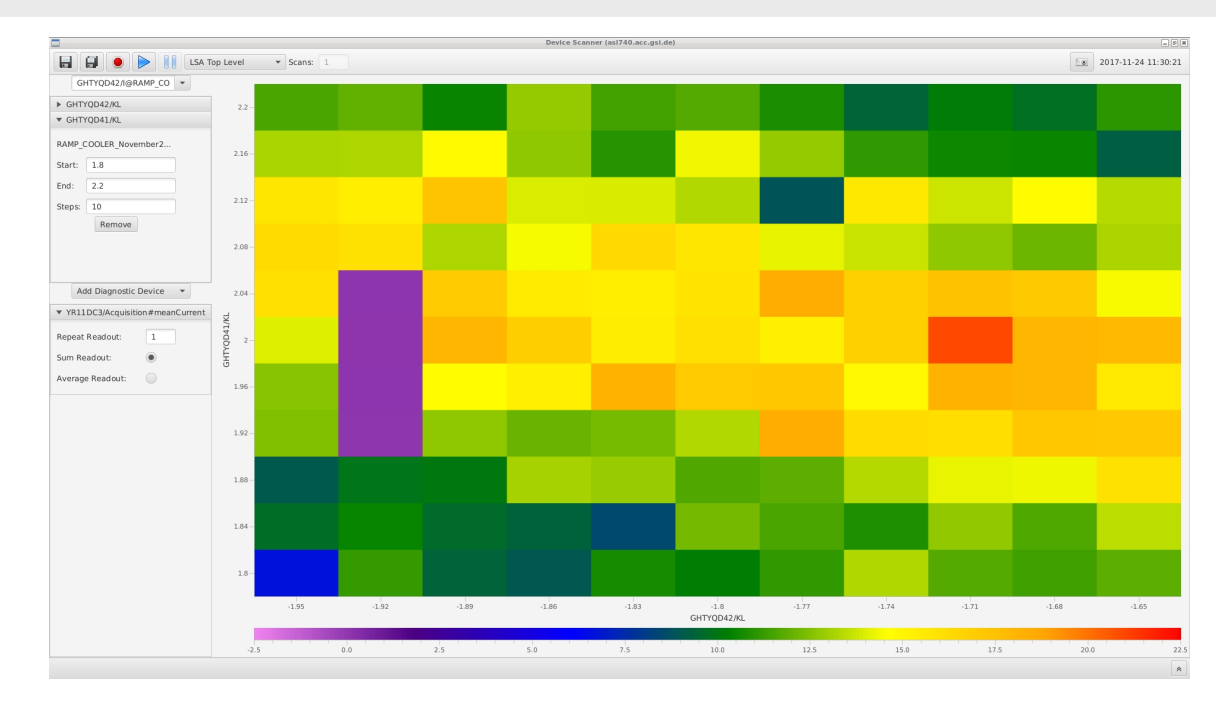

- **Passing-through of parameters**
- **Exercise Selectable diagnose device**
- **Different scan algorithms: Brute-force or Genetical**

Developer: W. Geithner

#### **Sequencer application**

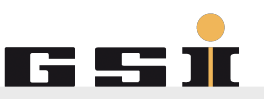

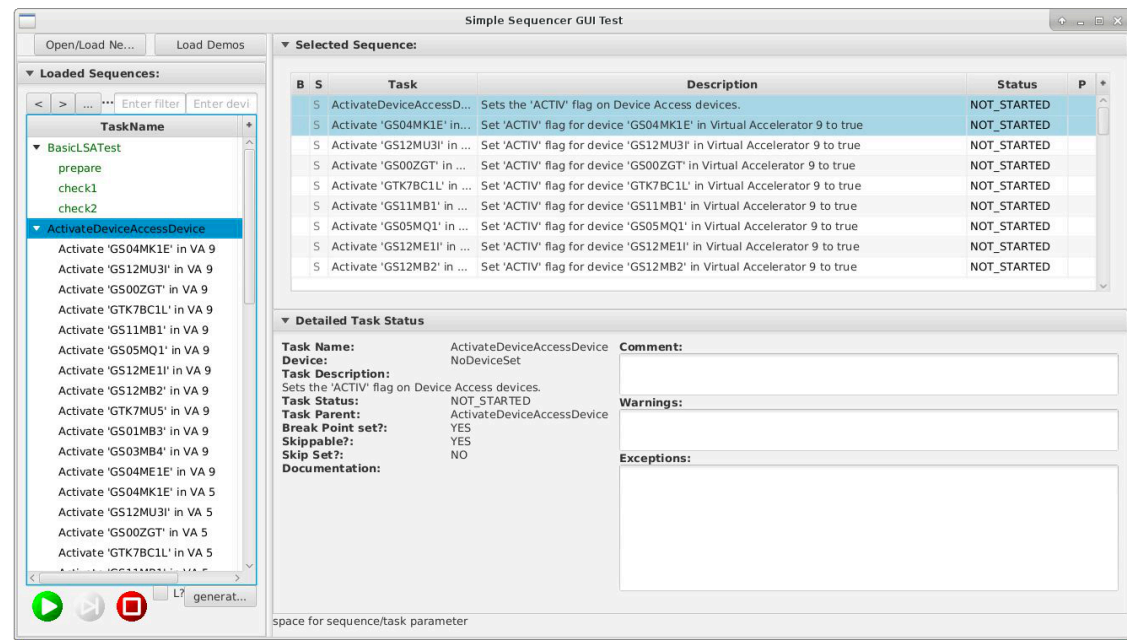

- Execute a bunch of tasks, can be combined to larger sub-sequences
- Saves a lot of manual work
- **EXTERN Helps with diagnosis and to clearly identify problems**

Developer: R. Steinhagen

## I GHLESI

#### **EquipState**

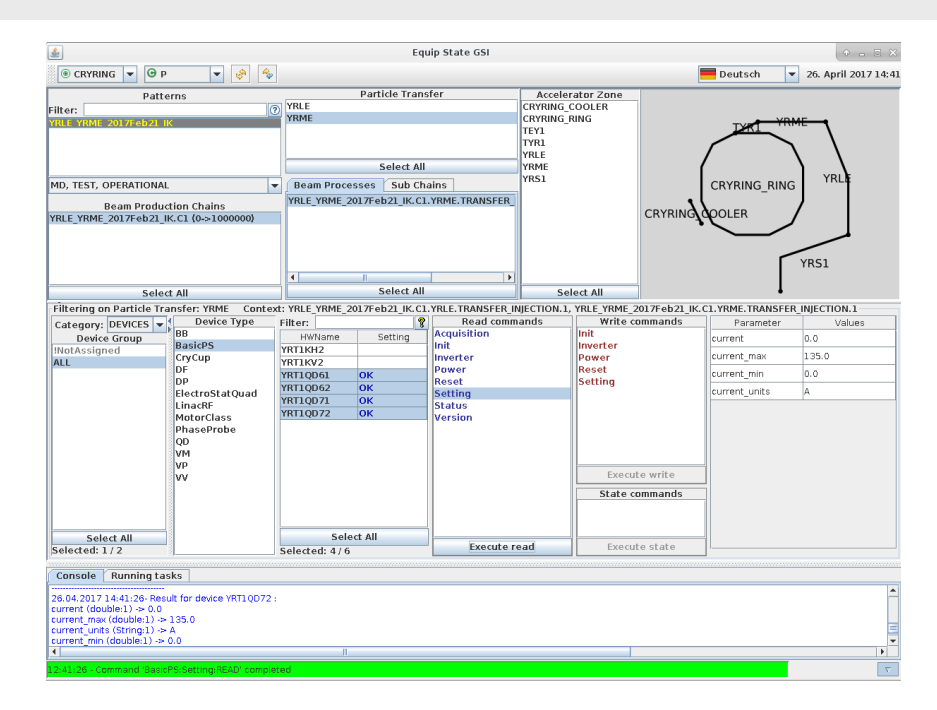

- EquipState: Set/Read all properties of the devices (comparable to FESA Explorer, bit less "low-level")
- Used for Dry Runs, Commissioning, Error diagnosis

## IS 53 II

#### **EquipMonitor**

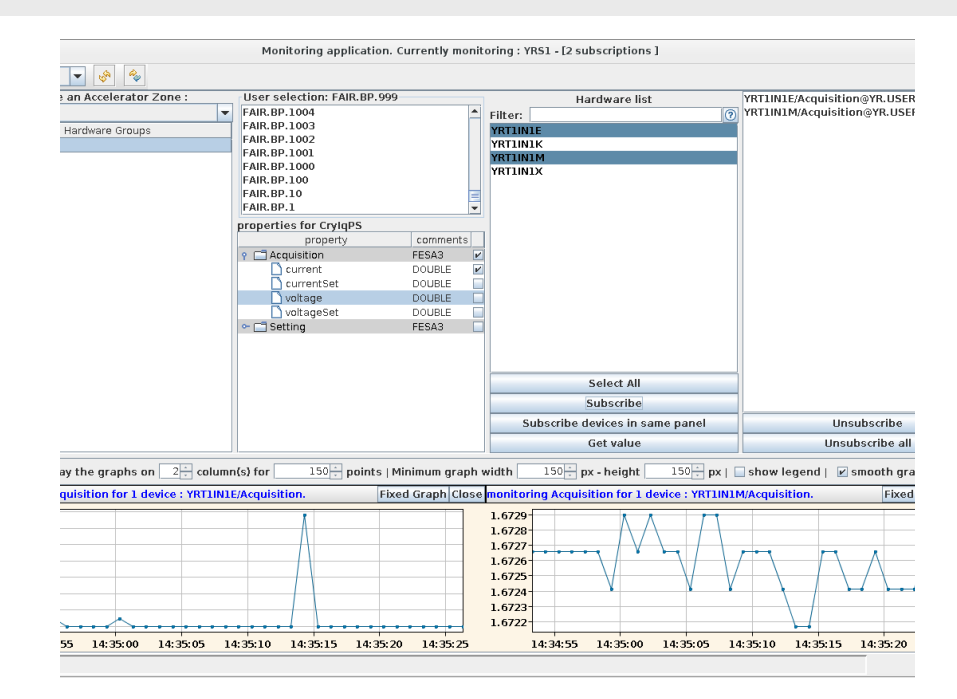

- Subscribe to all properties of the devices
- Will be replaced in the future by the Archiving System GUI (DAVE)

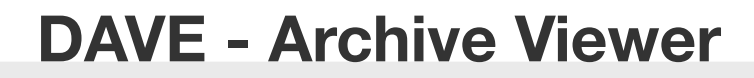

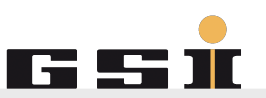

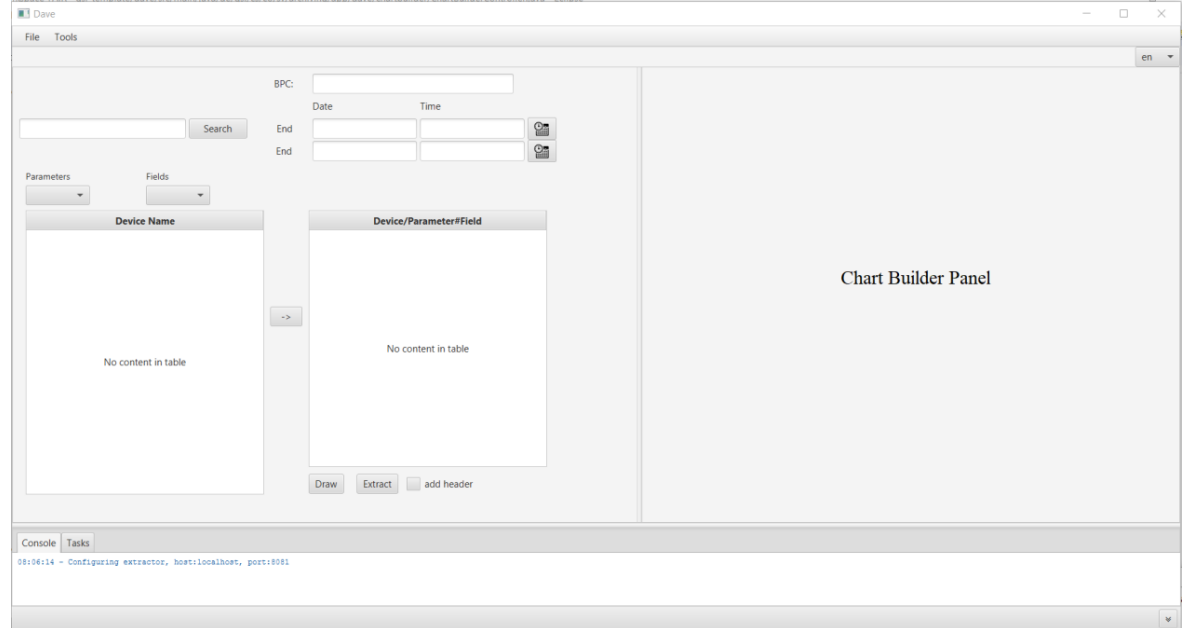

- **Select device, parameter and field**
- **Filter by chain or timespan** y viidini e
- **Display as chart or export to file**

Product Owner: Peter Owner Developer: Dave Developer